Beijing National Day School Department of Mathematics & Computer Science

AP Computer Science A

Test 2: Arrays and Classes

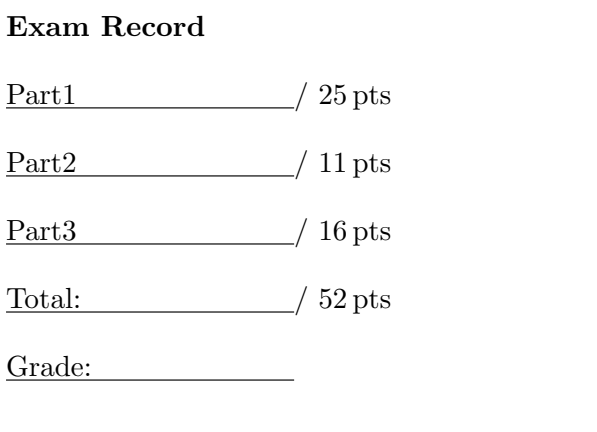

English Name:

Pinyin Name:

Mr. Alwin Tareen, Fall 2019

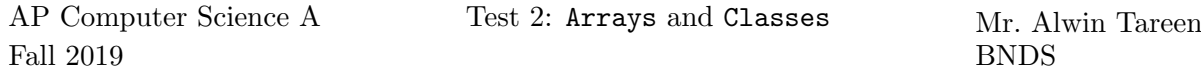

### Part I: Multiple Choice (25 points)

- Determine the answer to each of the following questions, using the available space for any necessary scratchwork.
- Decide which is the best of the choices given, and select the correct answer by placing an "X" in the corresponding box.
- $(1^{\rm pt})$ 1. Which of the following choices correctly declares and initializes an array of integers named nums?

```
| |integer[] nums = new integer[5];
\vert new int nums \vert = int [5];
\Box int[] nums = new int[5];
\Box nums = [5];
```

```
(1^{\text{pt}})2. What would be the output of the following Java code?
           int [] nums = \{2, 4, 6, 8\};System.out.println(nums[0] + " " + nums[1]);
           \vert 2 4
            \bigcap 2 6
           \Box 8
           \vert 6 8
```
 $(1^{\rm pt})$ 3. What would be the output of the following Java code? int [] nums =  $\{2, 4, 6, 8\};$ nums[0] = 23;  $nums[3] = nums[1];$ System.out.println(nums[0] + " " + nums[3]);  $\Box$  31  $\vert$  23 2  $\vert$  2 8  $|$  23 4

 $(1^{\rm pt})$ 4. What is the technical name for the following array declaration in Java? double[] scores = {93.7, 86.2, 91.5, 98.3};

A customizer list.

An initializer list.

An elementary list.

A verifier list.

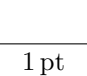

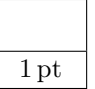

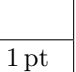

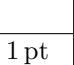

 $(1^{\rm pt})$ 5. What would be the output of the following Java code? double[][] nums = { {1.2, 9.0, 3.2},

{9.2, 0.5, 1.5}, {7.3, 7.9, 4.8} }; System.out.println(nums[2][1]);  $\vert$  7.3  $\overline{7.9}$ 

- $\vert 9.2$ 5.1
- $(1^{\rm pt})$ 6. What would be the output of the following Java code? int[] nums = {12, 34, 9, 0, -62, 88}; System.out.println(nums.length);  $\Box$  5  $\Box$ 1  $\lceil 6 \rceil$  $|12$
- $(1^{\rm pt})$ 7. Consider the following Java program. We want to assign numbers into the array nums, such that each number is twice the value of its index. Choose one of the following statements to replace // YOUR CODE HERE which would generate this result.

```
int[] nums = new int[10];
for (int i = 0; i < nums.length; i++){
    // YOUR CODE HERE
}
\Box i = 2*i;
\Box nums [2*i] = 2*i;
\ln \max[i] = 2* \text{nums}[i];| \lfloor nums[i] = 2*i;
```
 $(1^{\rm pt})$ 8. What would be the output of the following Java code? int[] nums = {2, 4, 6, 8, 10, 1, 3, 5, 7, 9}; for (int  $i = 0$ ;  $i < 5$ ;  $i++)$ { System.out.print(nums[i] + " "); }  $\Box$  2 4 6 8 10  $|2468$  $\sqrt{2}$  4 6 8 10 1 2 4 6 8 10 1 3 5 7 9

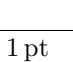

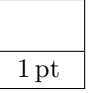

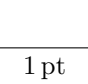

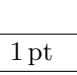

 $(1^{\rm pt})$ 9. What would be the output of the following Java code? double[][]  $nums = { 1.2, 9.0}$ ,

> {9.2, 0.5}, {7.3, 7.9} }; System.out.println(nums.length);

- $\vert$  | 2  $\overline{4}$ 3
- 9 |
- $(1^{\rm pt})$ 10. Which of the following choices are considered fundamental qualities of good object-oriented design?

catch and release

| bait and switch

state and behaviour

| | hook, line, and sinker

- $(1<sup>pt</sup>)$  **11.** Which of the following choices is the correct way to set up a constructor? public String Rectangle() public static int SportsTeam(int players)
	- public constructor Bicycle(int gears)
	- public Compass(int direction)
- $(1^{\rm pt})$ 12. Consider a class that has two constructors. Which of the following conditions must be true in order for the program to compile correctly?
	- The constructors must be declared private and void.

The constructors must be placed in separate source code files.

The constructors must specify a return type.

- The constructors must have unique parameter lists.
- $(1^{\rm pt})$ 13. Which of the following choices would be considered an accessor method?

public Kennel(double price)

- public String getName()
- public Ticket()
- public class Player

 $(1<sup>pt</sup>)$  **14.** Which of the following is a fundamental quality of mutator methods?

Mutator methods always return an integer data type.

The instance variables are declared within mutator methods.

Mutator methods alter the instance variables.

Mutator methods change all the data types of the class.

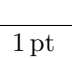

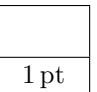

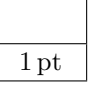

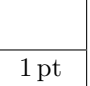

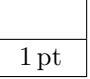

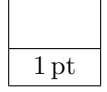

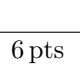

- $(1^{\rm pt})$ 15. Which of the following correctly describes the purpose of the toString() method?
	- It gives client programs the ability to easily display the instance variables of a class.

It constructs an object, and allocates sufficient memory for it.

It alters the instance variables of a class.

It assigns the correct data type to each of the class' variables.

## $(1<sup>pt</sup>)$  **16.** The following is a statement in a Java program which compiles and executes correctly. submarine.dive(depth);

Which of the following choices can be inferred from the above statement?

dive must be the name of an instance variable.

dive must be a method.

submarine must be the name of a class.

submarine must be a method.

Consider the following implementation of the Student class:

```
1 public class Student
2 {
3 // instance variables
4 private String name;
5 private double sum;
6 private int numGrades:
7
8 // constructors
9 | public Student (String n)
10 {
11 \leq CODE>
12 }
13
14 // accessor methods
15 public String getName()
16 {
17 | return name;
18 }
19
20 public double getAverage()
21 {
22 return sum/numGrades;
23 }
24
25 // mutator methods
26 public void setGrade(int grade)
27 {
28 sum += grade;
29 numGrades++;
30 }
31 | }
```
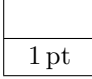

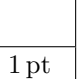

 $(1^{\rm pt})$ 17. Which of the following should replace <CODE> such that the instance variable name is correctly initialized when a new object is created?

```
\vert String name = n:
|name = n;n name;
Cannot be done because name is private.
```
(1 pt) 18. Assuming that <CODE> is filled in correctly, how would you create a Student object called pupil and set name to "Sally"?

```
Student pupil = new Student();
 | pupil.name = "Sally";
 pupil = new Student("Sally");
\Box Student pupil = new Student ("Sally");
```
 $(1<sup>pt</sup>)$  **19.** Which of the following would print the **name** of the student represented by the object called bart?

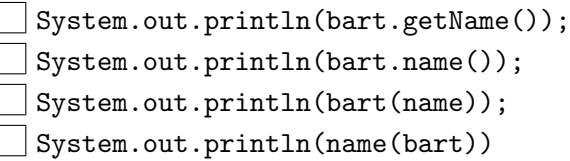

 $(1^{\rm pt})$ 20. Assume a Student object called lisa has been created and grades have been assigned. How would you correctly retrieve this student's average?

> $\Box$  int average = lisa.getAverage(); double average = getAverage(lisa);  $\Box$  double average = lisa.getAverage();  $\vert\,\,\vert$  lisa.setGrade(98);

 $(1^{\text{pt}})$ 21. Given the following values of nums and the method doubleLast, what will the array nums contain after you execute doubleLast() ? private int[] nums = {-10, -5, 1, 4, 8, 30};

```
public void doubleLast()
{
     for (int i = \text{nums.length}/2; i < \text{nums.length}; i++){
          nums[i] = nums[i] * 2;}
}
\left[\right] {-20, -10, 2, 8, 16, 60}
  \left[\right.\left\{-20, -10, 2, 4, 8, 30\right\}\{-10, -5, 1, 8, 16, 60\}\{\{-10, -5, 1, 4, 8, 30\}\}
```
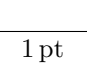

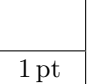

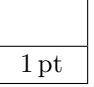

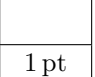

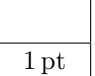

 $(1^{\rm pt})$ 22. Which of the following declarations will cause a compile time error?

```
| \vert int [] scores = null;
| | int[] scoreArray = \{50, 90, 85\};
\vert String[] nameArray = new String[10];
\Box String [] nameArray = {5, 3, 2};
```

```
(1<sup>pt</sup>) 23. Assume that arr1 = \{1, 5, 3, -8, 6\} and arr2 = \{-2, -1, -5, 3, -4\}. What will
                                                                                                           1 pt
          the contents of arr1 be after copyArray finishes executing?
          public static void copyArray(int[] arr1, int[] arr2)
          {
               for (int i = \arctan\left(\frac{2}{i} \right) i < \arctan\left(\frac{2}{i} + i\right){
                    arr1[i] = arr2[i];}
          }
          \Box [-2, -1, -5, 3, -4]
          \Box [-2, -1, 3, -8, 6]
          \Box [1, 5, -5, 3, -4]
          [1, 5, 3, -8, 6]
```
 $(1<sup>pt</sup>)$  **24.** Which of the following statements assigns the letter "S" to the third row and first column of a two-dimensional array named strGrid(assuming row-major order)?

```
\Box strGrid[0][2] = "S";
\Box strGrid[1][3] = "S";
| strGrid[3][1] = "S";| strGrid[2][0] = "S";
```
 $(1<sup>pt</sup>)$  **25.** Given the following code segment, what is the value of sum after this code executes? int[][] matrix = {{1,1,2,2}, {1,2,2,4}, {1,2,3,4}, {1,4,1,2}};

```
int sum = 0;
int col = matrix[0].length - 2;for (int row = 0; row < 4; row++)
{
    sum = sum + matrix[row][col];}
\Box 4
8
9
\vert 12
```
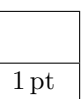

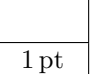

## Part II: Short Answer (11 points)

- Solve each of the following short answer questions. Write your solution in the space provided.
- $(1^{\text{pt}})$ 1. Write a single line of code that will create an array of type double called nums having 800 elements.
- $(1^{\text{pt}})$ 2. Consider the following array: double[] scores = new double[21] What is the output of: System.out.println(scores.length);
- $(1^{\text{pt}})$ **3.** Consider the following array:  $int[]$  temps = {34, 56, -102, 18, 5} What is the output of: System.out.println(temps[1])?
- $(1^{\rm pt})$ 4. Consider the following array:  $int[]$  temps = {34, 56, -102, 18, 5} What is the output of: System.out.println(temps[3] + temps[4])?
- $(1^{\text{pt}})$ 5. Consider the following array:  $String[]$  names =  ${``Bob", "Jim", "Sally"}$ Write a single line of Java code that will display the element "Sally" from this array.
- $(1^{\rm pt})$ 6. Consider the following array: int[] nums = new int[7]; Write a section of Java code that would place the number 23 into every position in the array. Hint: Use a for loop.
- $(1^{\text{pt}})$ 7. Consider the following two-dimensional array:  $int[1]$  nums = new  $int[10][6]$ ; Write a section of Java code that would place the number 58 into every position in the array. Hint: Use two for loops.

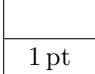

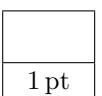

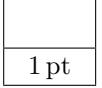

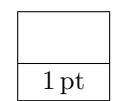

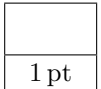

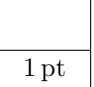

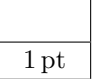

#### $APCSA/T2$  – Page 9 of 14 –

 $(4<sup>pts</sup>)$ 8. Consider the following incomplete implementation of the Rectangle class:

```
1 public class Rectangle
\begin{array}{c} 2 \\ 3 \end{array}// in stance variables
4 private int length;
5 private int width;
6
7 // constructors
8 public Rectangle (int len, int wid)
9 {
10 length = len;
11 width = wid;
12 }
13 | }
```
(a) (2 pts) Write an accessor method called getPerimeter() which calculates and returns the perimeter of the rectangle.

(b) (2 pts) Write an accessor method called getArea() which calculates and returns the area of the rectangle.

# Part III: Java Programming (16 points)

• Show all of your work. Remember that program segments are to be written in the Java programming language.

# APLine Question(2010 AP CompSci Free Response)

 $(7<sup>pts</sup>)$ 

1. An APLine is a line defined by the equation  $ax + by + c = 0$ , where a is not equal to zero,  $b$  is not equal to zero, and  $a, b$ , and  $c$  are all integers. The slope of an APLine is defined to be the double value  $-a/b$ .

A point (represented by integers x and  $y$ ) is on an APLine if the equation of the APLine is satisfied when those x and y values are substituted into the equation. That is, a point represented by x and y is on the line if  $ax + by + c$  is equal to 0. Examples of two APLine equations are shown in the following table.

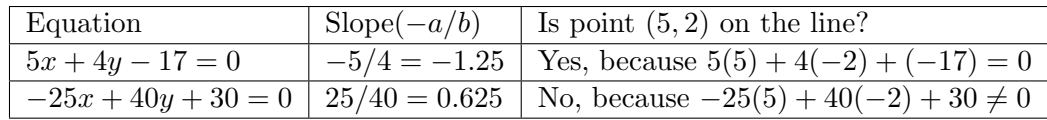

Assume that the following code segment appears in a class other than APLine. The code segment shows an example of using the APLine class to represent the two equations shown in the table.

```
APLine line1 = new APLine (5, 4, -17);
double slope1 = line1.getSlope(); \frac{1}{2} slope1 is assigned -1.25
boolean on Line1 = line1.is On Line (5, -2); // true
APLine line 2 = new APLine (-25, 40, 30);
double slope 2 = line 2 . get Slope (); \frac{1}{2} slope 2 is assigned 0.625
boolean on Line 2 = \text{line } 2 \cdot \text{isOnLine} (5, -2); // false
```
Write the APLine class. Your class must produce the indicated results when invoked by the code segment given above. You may ignore any issues related to integer overflow. Your implementation must include:

- (a) (1 pt) The declaration of the private instance variables a, b and c.
- (b) (2 pts) A constructor that has three integer parameters that represent a, b, and c, in that order. You may assume that the values of the parameters representing a and b are not zero.
- (c) (2 pts) A method getSlope() that calculates and returns the slope of the line.
- (d) (2 pts) A method isOnLine(int x, int y) that returns true if the point represented by its two parameters  $(x \text{ and } y, \text{ in that order})$  is on the APLine, and returns false otherwise.

Write your solution on the next page.

Complete APLine.java in the space below.

## The Metro Question

 $(9<sup>pts</sup>)$ 2. After graduation, you have decided to take a summer job at the Beijing Metro to earn some money for college. Since you are an inexperienced employee, you are only allowed to operate the smallest train on the fleet, which can accommodate a maximum of 8 passengers. You have decided to put your coding skills to good use by designing a Java program to calculate the cost of each passengers' fare. You have chosen to design a Passenger class and a Metro class to accomplish this task.

> The class Passenger has been provided for you. It defines the instance variables distance and fare, which are associated with each passenger. It also defines the accessor and mutator methods for each of these instance variables.

Java Source Code for Passenger.java

```
1 public class Passenger
2 \mid \{3 // instance variables
4 private double distance;
5 private double fare;
6
7 // constructors
8 | public Passenger (double d, double f)
9 {
10 distance = d;
11 fare = f;
12 }
13
14 // accessor methods
15 public double get Distance ()
16 {
17 | return distance;
18 }
19
20 public double get Fare ()
21 {
22 return fare;
23 }
24
25 // mutator methods
26 public void set Distance (double d)
27 | {
28 distance = d;
29 }
30
31 public void set Fare (double f)
32 {
33 fare = f;
34 }
35 }
```
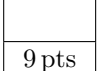

Write the Metro class. It must include an array data structure that will contain each of the Passenger objects on your train. Also, your class must produce the indicated results when invoked by the test bench given below. Note: Assume that the toString() method has been written for you.

Your Metro implementation must include:

- (a) (1 pt) The declaration of the private instance variable train, which is an array of type Passenger.
- (b) (2 pts) A constructor with no parameters, which initializes the array train to be of size 8.
- (c)  $(2 \text{ pts})$  A mutator method called addPassenger(int i, Passenger p) which inserts a Passenger object into the train array at the specified index i. It does not return a value.
- (d) (4 pts) A mutator method called updateFare() which calculates each of the passengers' fares based on the distance they have travelled. It does not return a value. Each passenger must pay a boarding fee of \$2, plus an additional \$3 for every kilometer travelled. *Hint*: beware of null objects in the train array!

Java Source Code for MetroTest.java, the Test Bench

```
1 public class MetroTest
2 {
3 public static void main (String [] args)
4 {
5 Passenger mac = new Passenger (10.0, 0.0);
6 Passenger frank = new Passenger (15.0, 0.0);
7
8 Metro subway = new Metro ();
9 \mid subway . add Passenger (0, \text{mac});
10 subway add Passenger (1, \text{ frank});
11
12 System . out . println (subway);
13 subway . updateFare ();
14 | System . out . println (subway);
15 }
16\,
```
The Terminal Display Output of MetroTest.java

1 0. 0km \$0 . 0 1 5. 0km \$0 . 0 1 0. 0km \$32 . 0 1 5. 0km \$47 . 0

Write your solution on the next page.

Complete Metro.java in the space below.